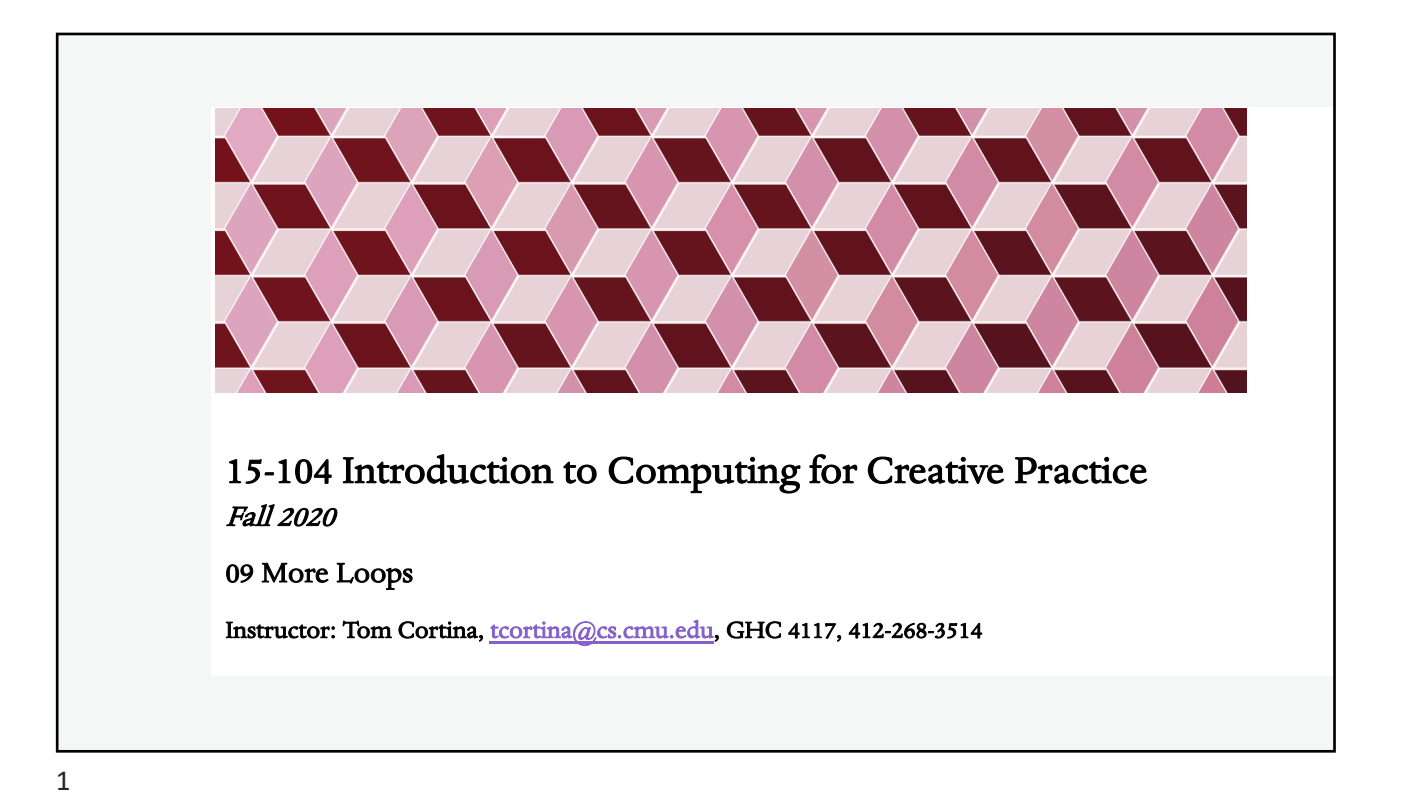

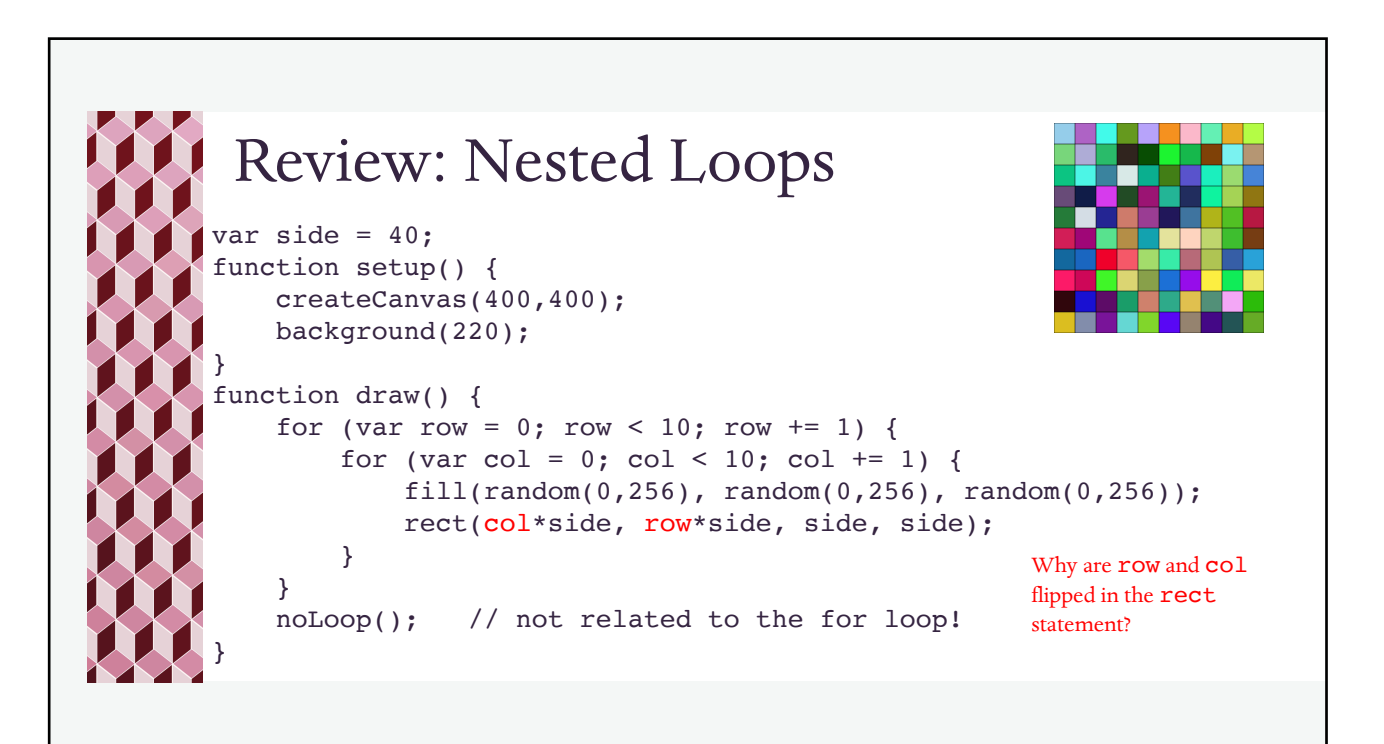

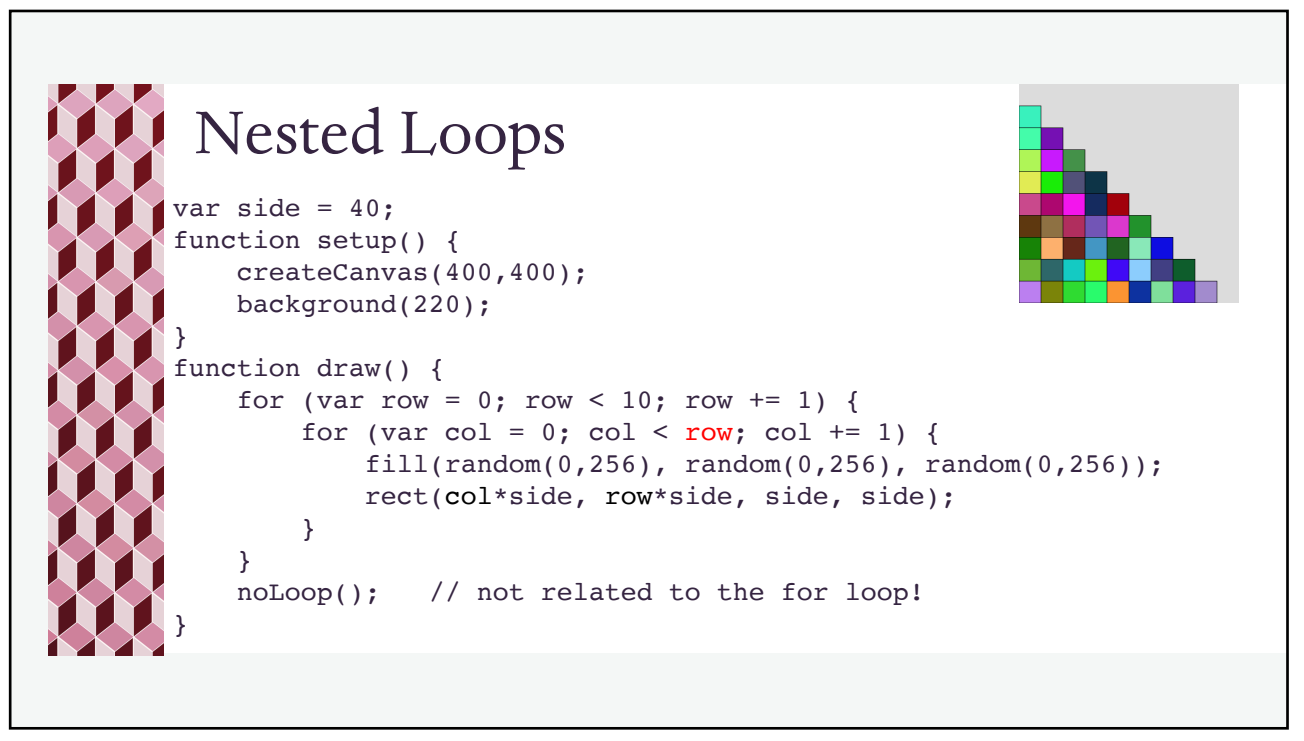

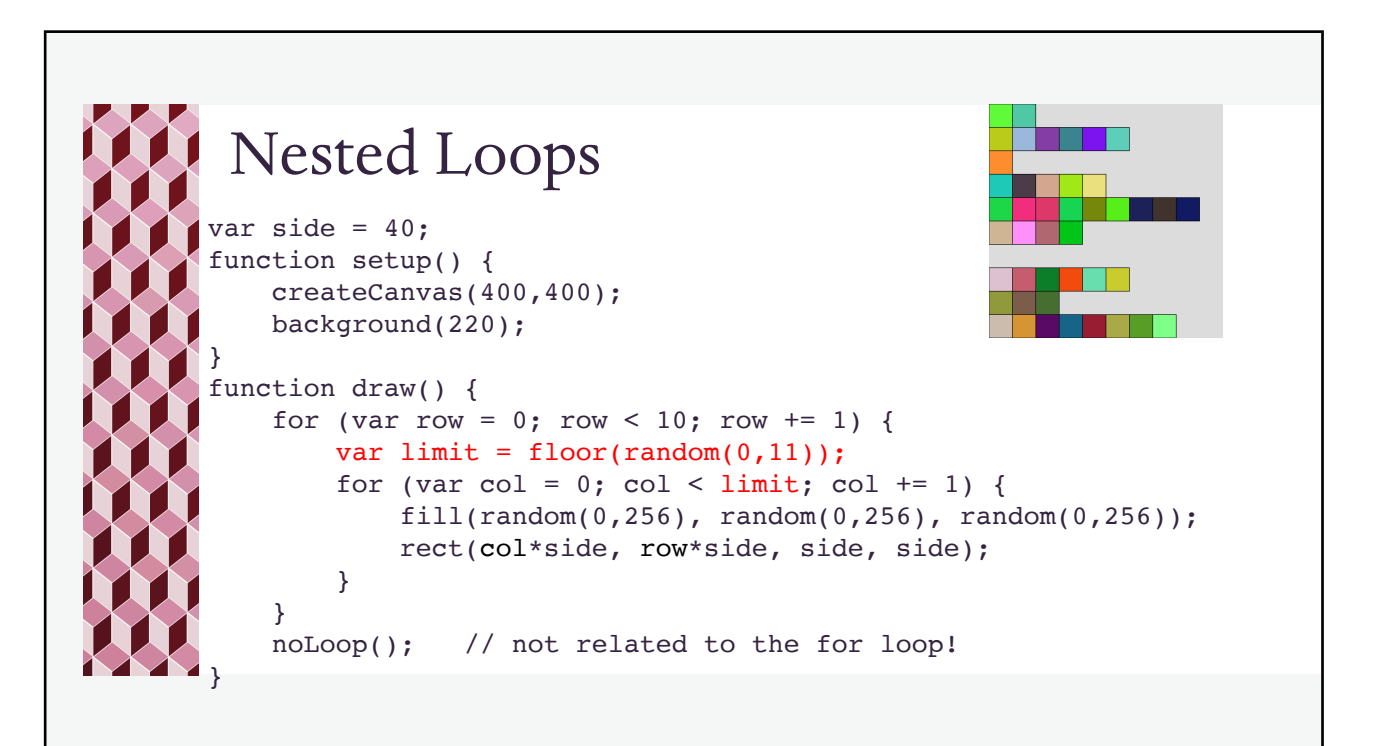

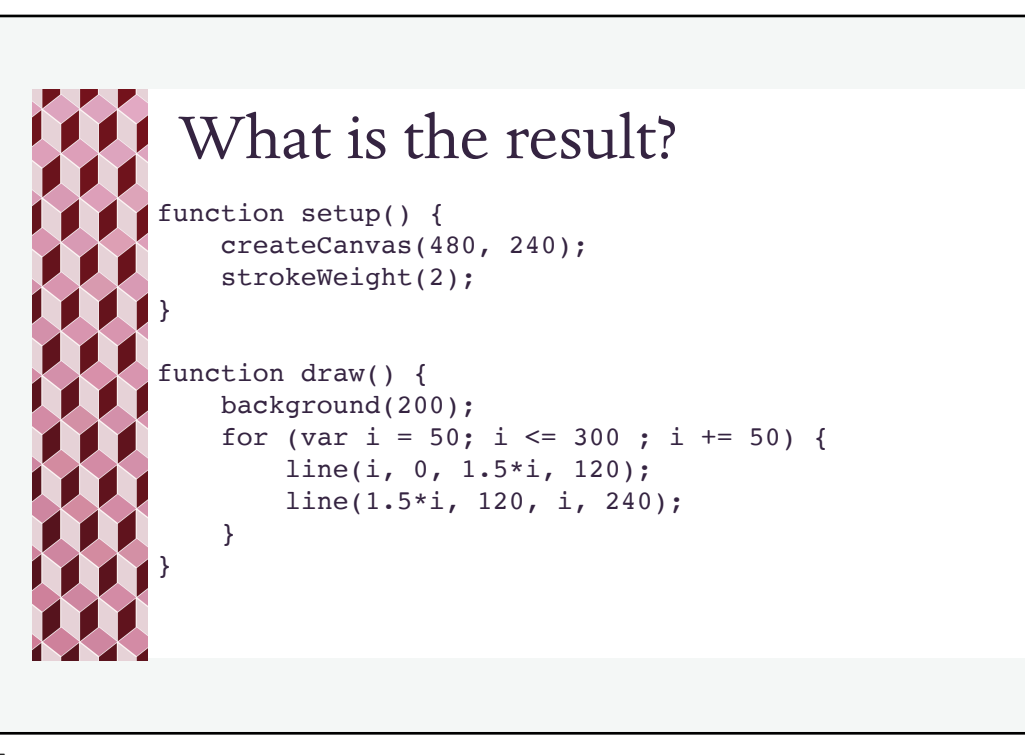

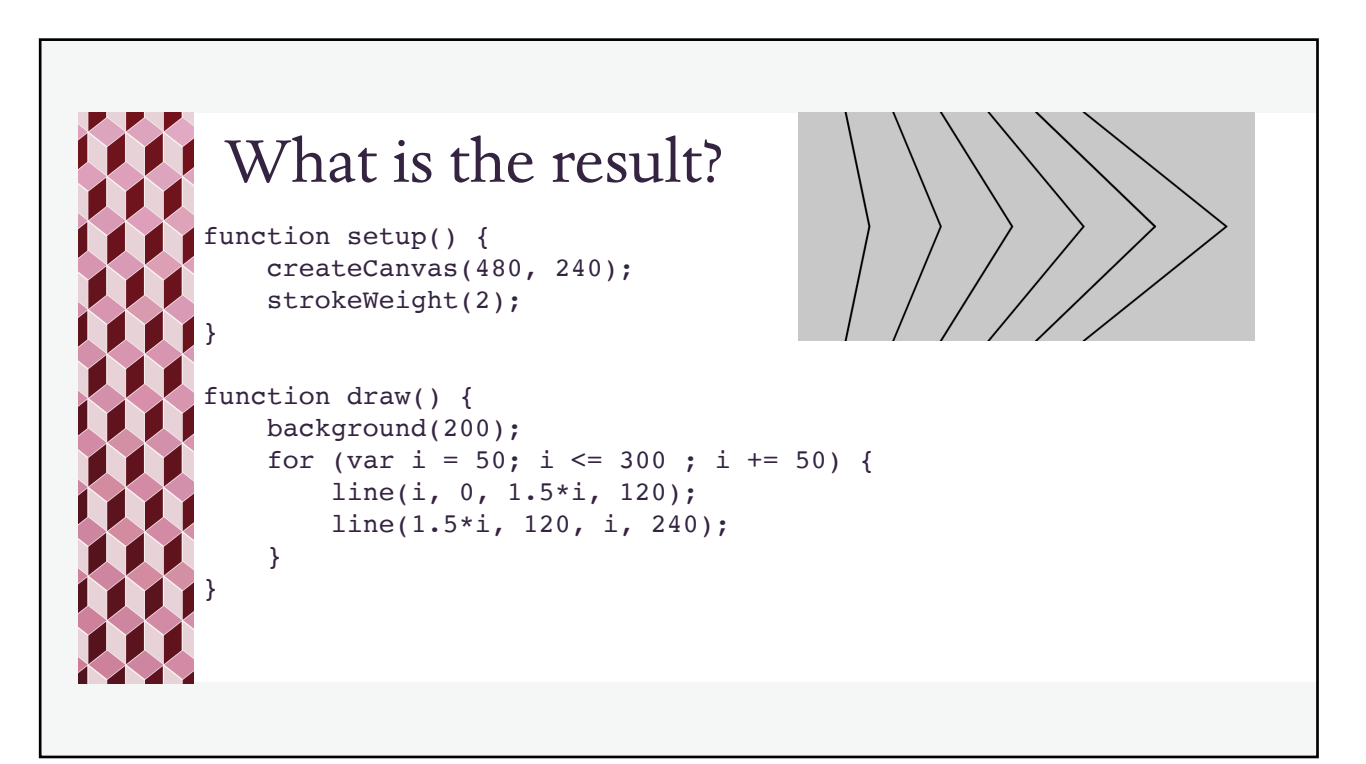

Draw this: The canvas size is 400 X 300. Each circle has a diameter of 100. The background is black. The circles are yellow. Write a list of the centers of all of the circles. What pattern(s) do you see? How many loops will you need?

Draw this:  $0, 0)$ (100, 0) (200, 0) (300, 0) (400, 0)  $( 0, 100)$ (100, 100) (200, 100) (300, 100) (400, 100)  $( 0, 200)$ (100, 200) (200, 200) (300, 200) (400, 200)  $( 0, 300)$ (100, 300) (200, 300) (300, 300) (400, 300)

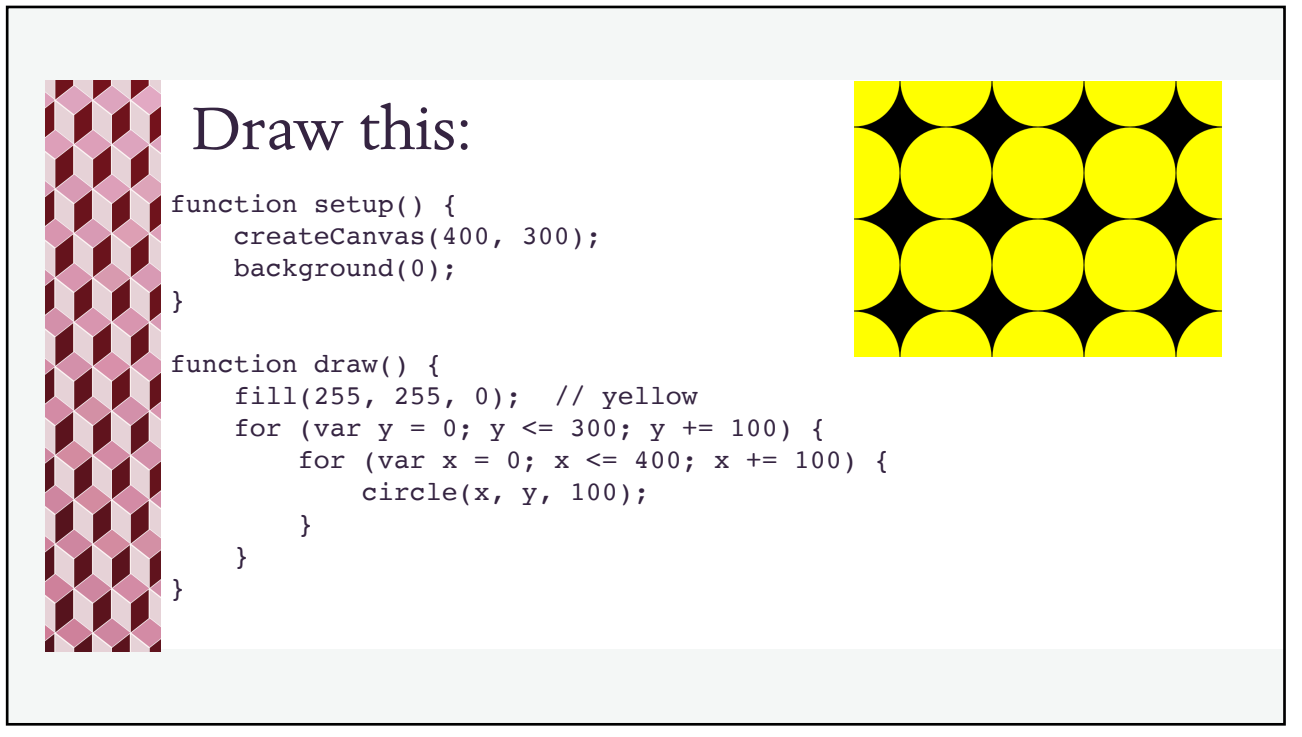

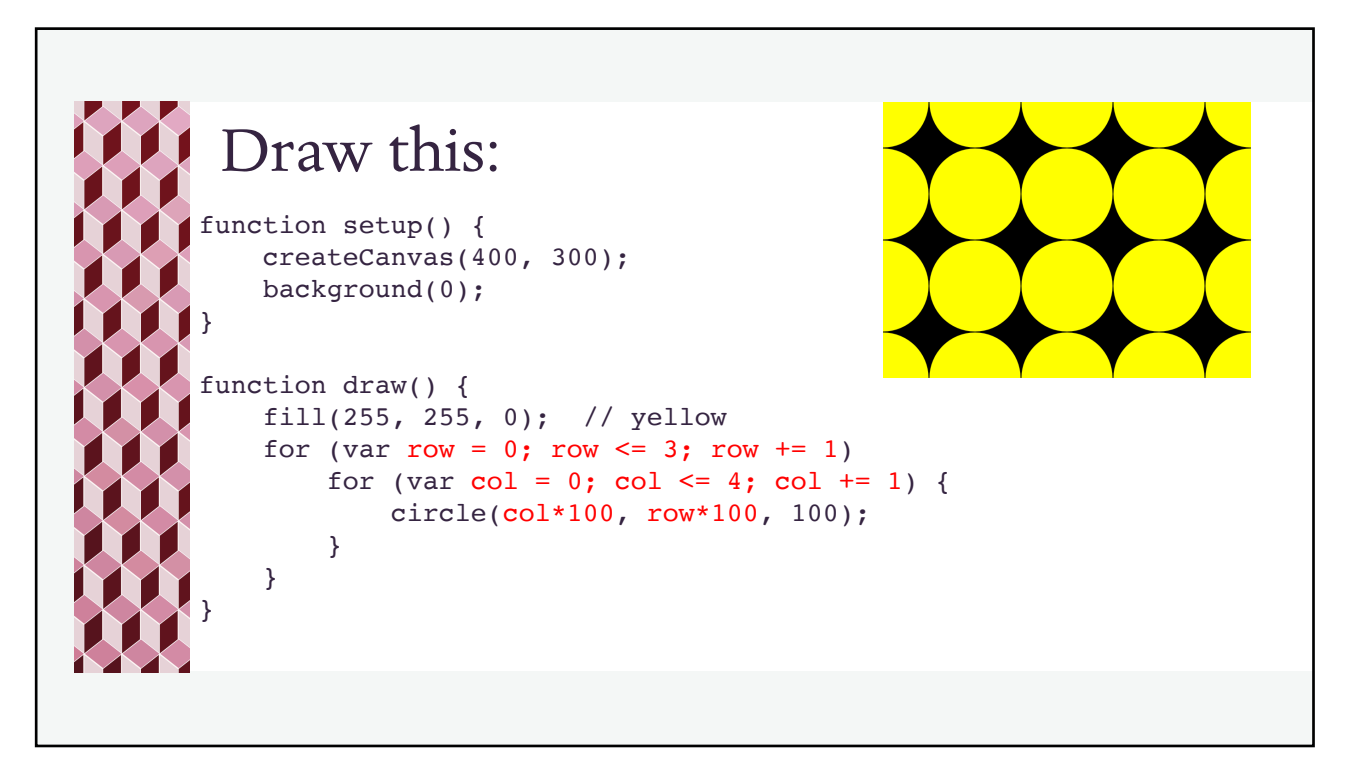

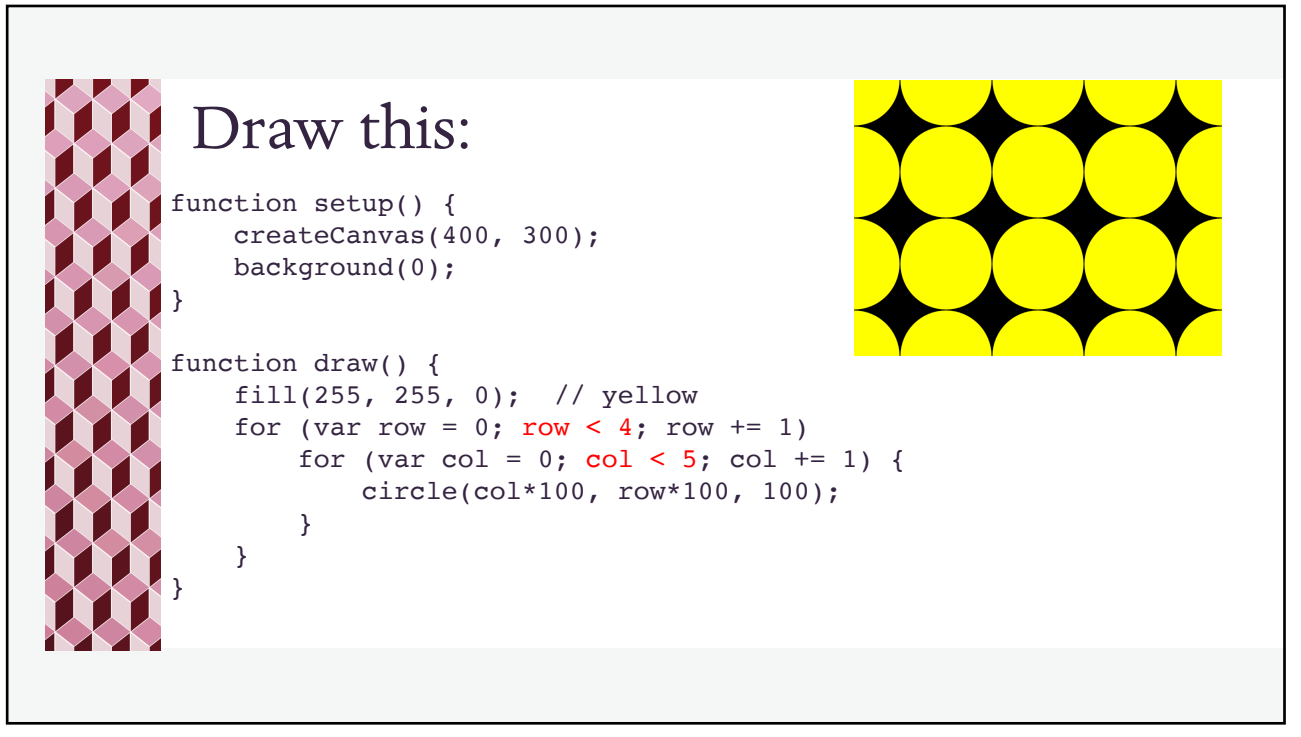

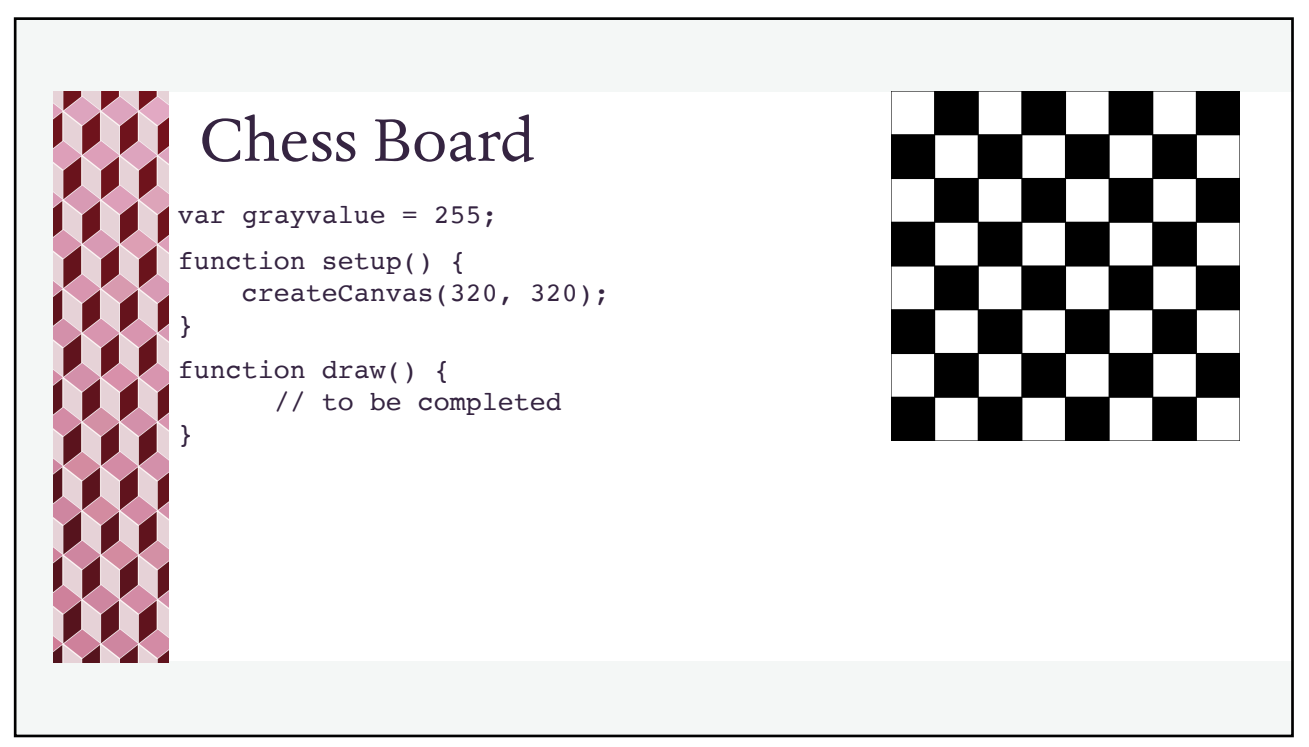

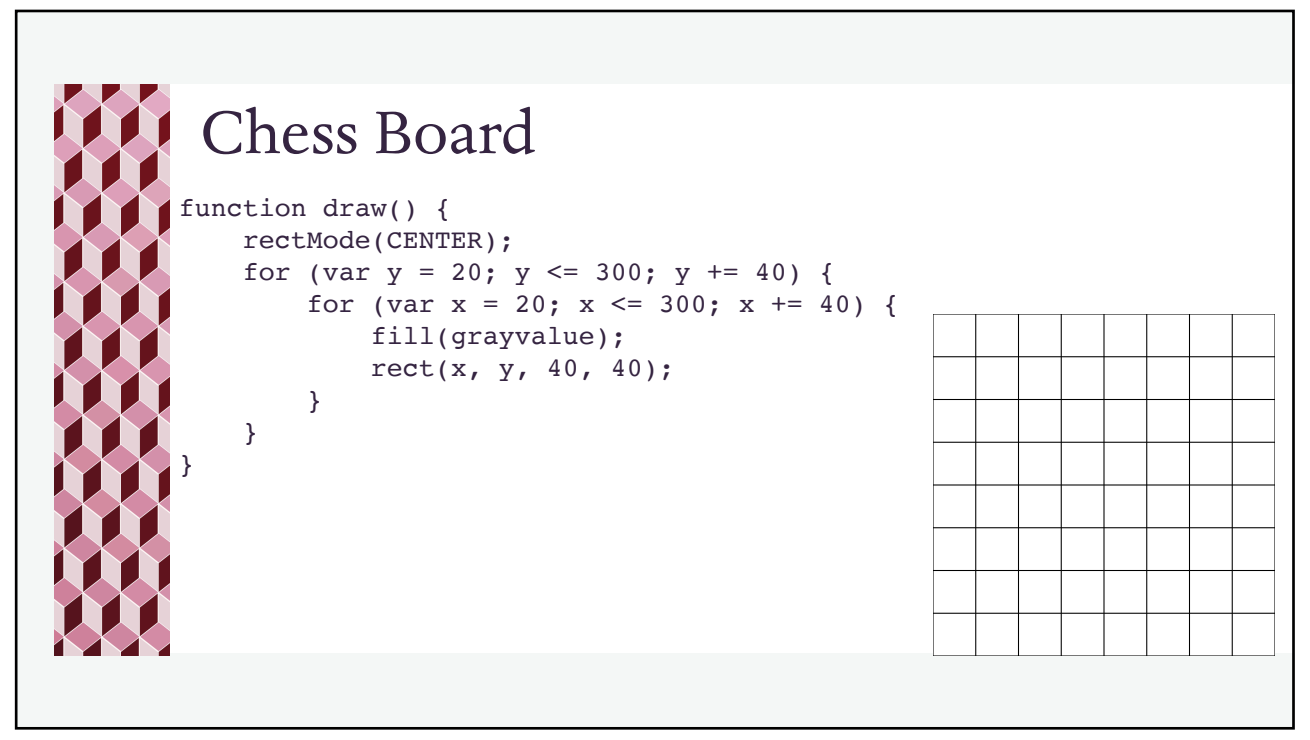

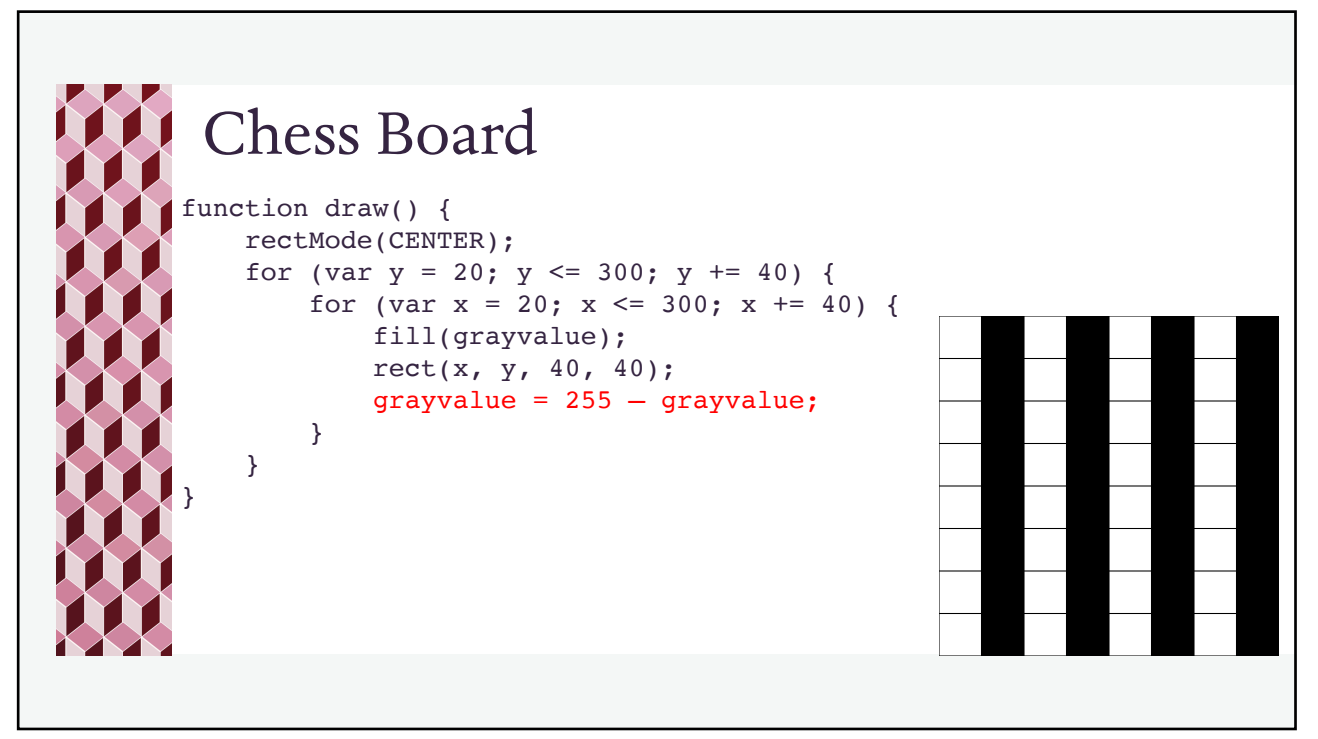

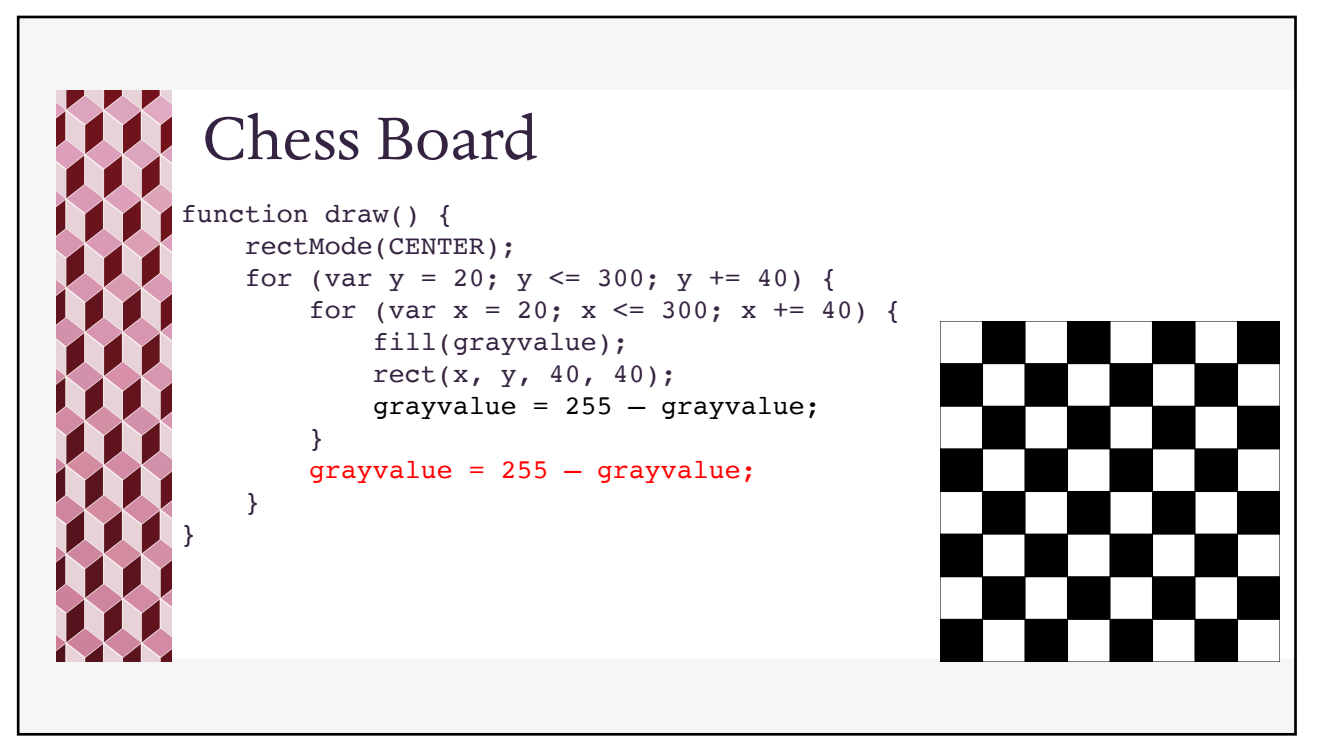

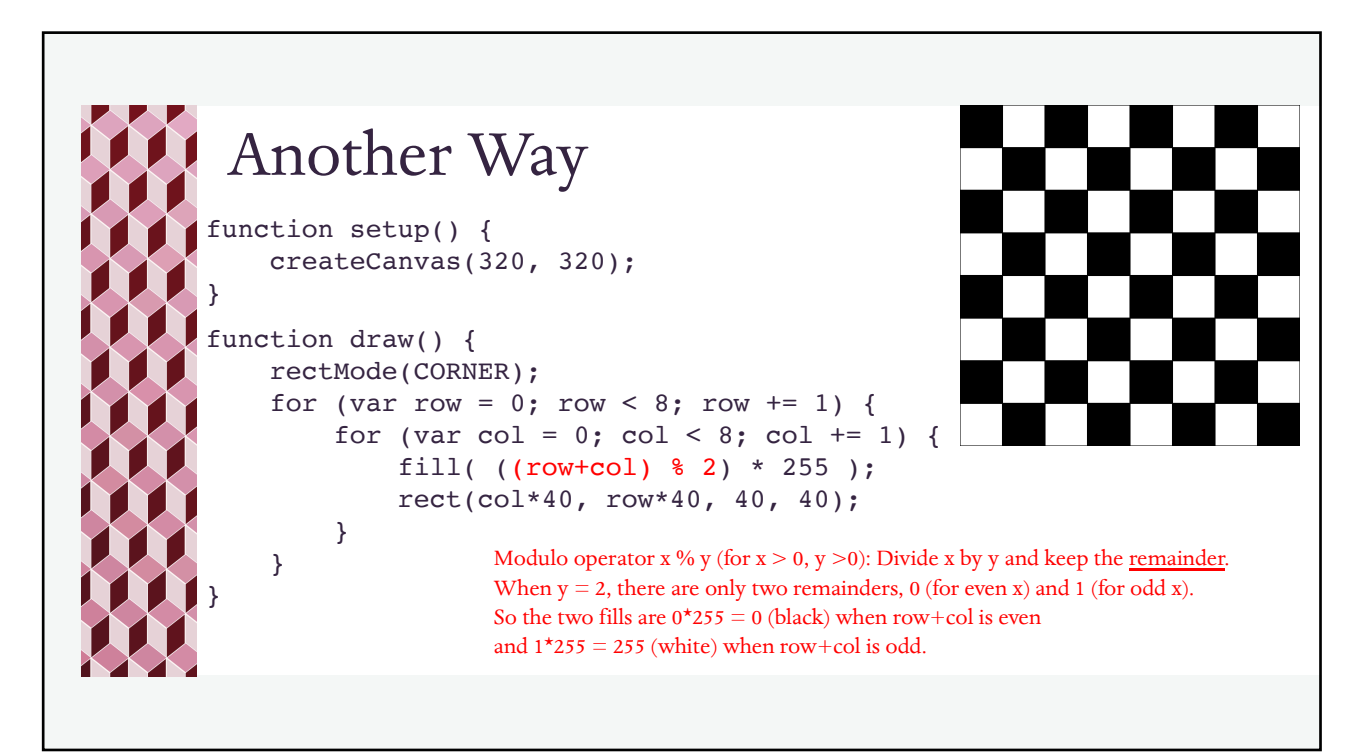

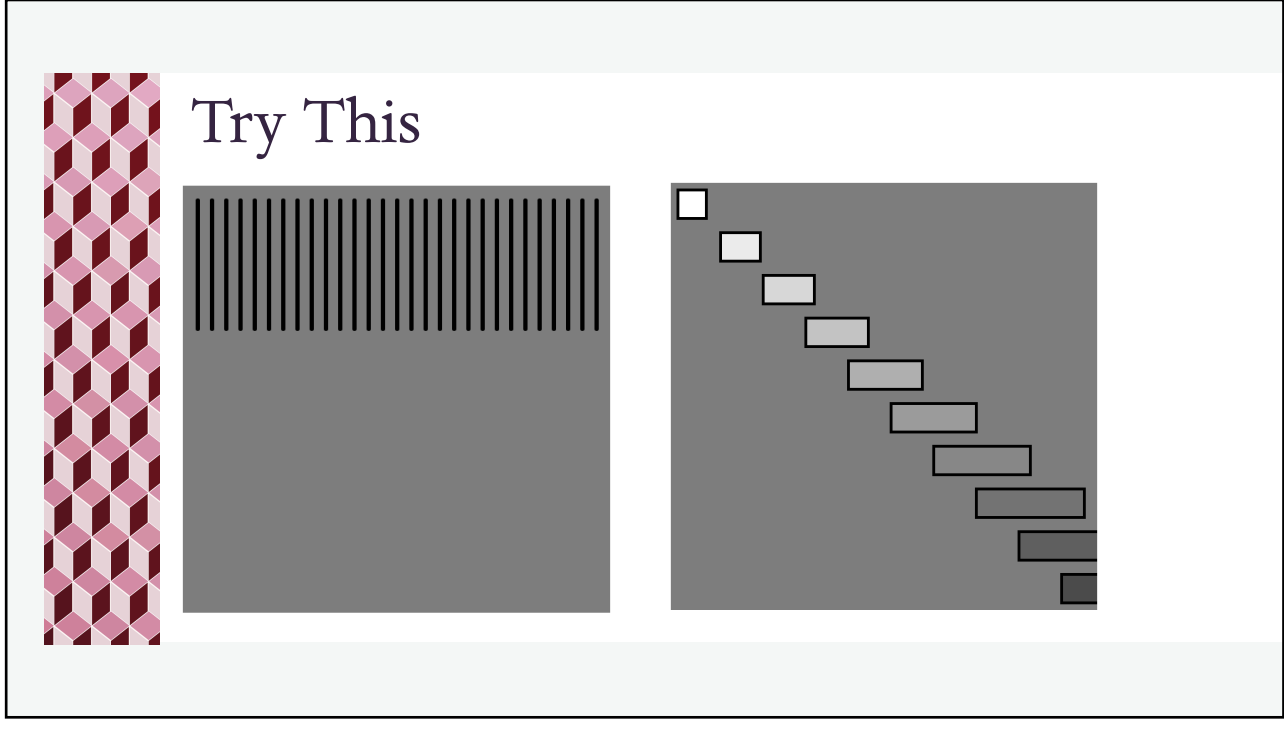